## Tiere zeichnen mit Sine Hagestad - Tutorial 4

## **Anleitung № 2809**

## **Zeichnen von Tieraugen**

Wie zeichnet man lebendige Tieraugen ? Es ist bereits faszinierend, Sine in diesem Onlinekurs beim Zeichnen von verschiedenen ausdrucksvollen Augen zu beobachten. Ihre genauen Ausführungen machen Lust auf eigene Kreationen.

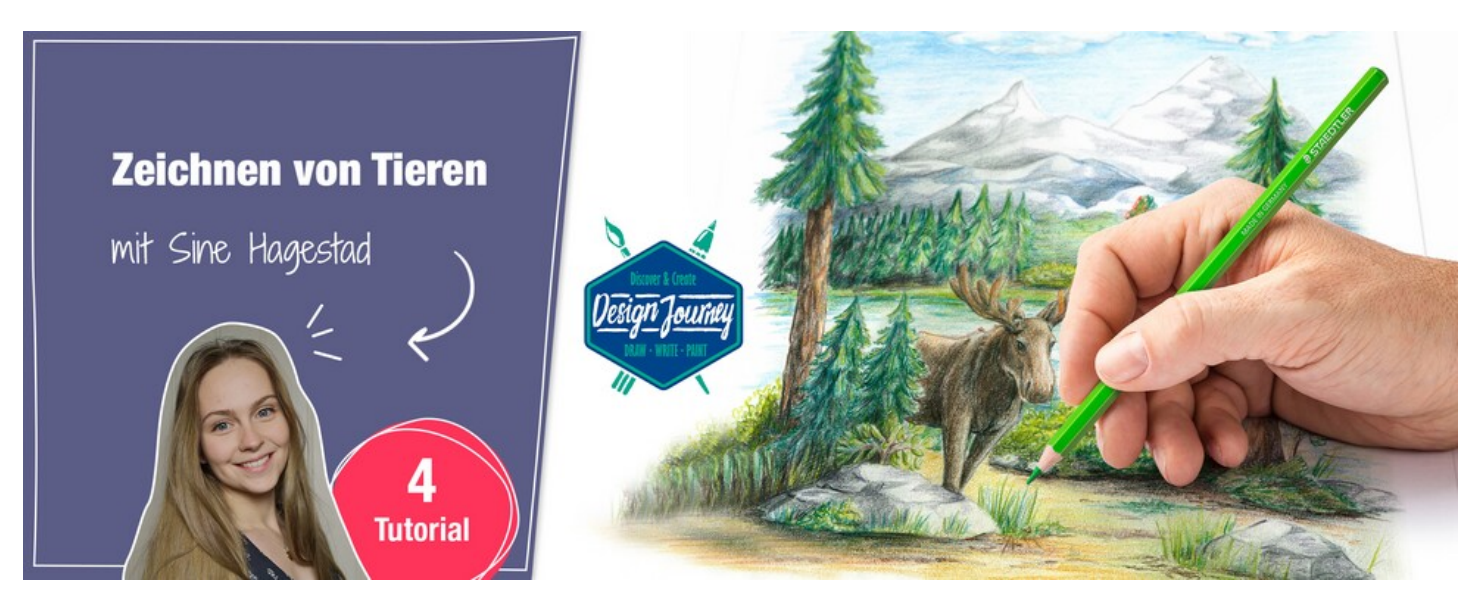

Alle STAEDTLER Onlinekurse und die Kollektion zur STAEDTLER Design Journey Art Class auf einen **Blick** 

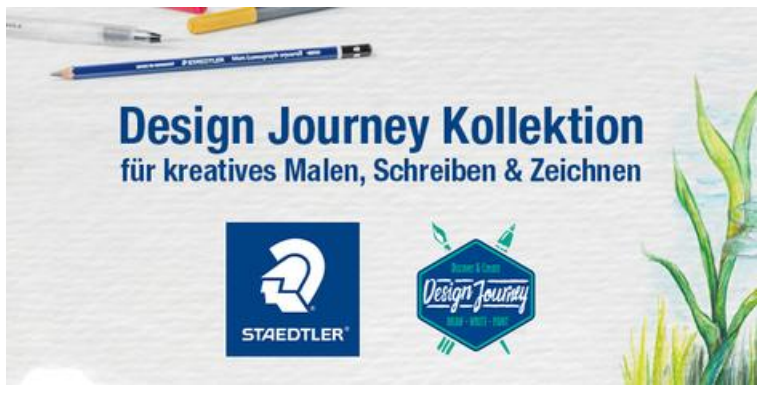

Artikelangaben:

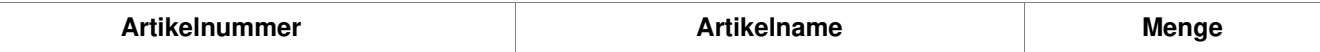